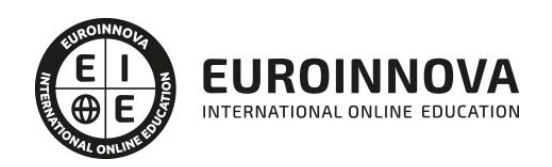

Monetización y Experto en Desarrollo de Apps para Android + Titulación Universitaria

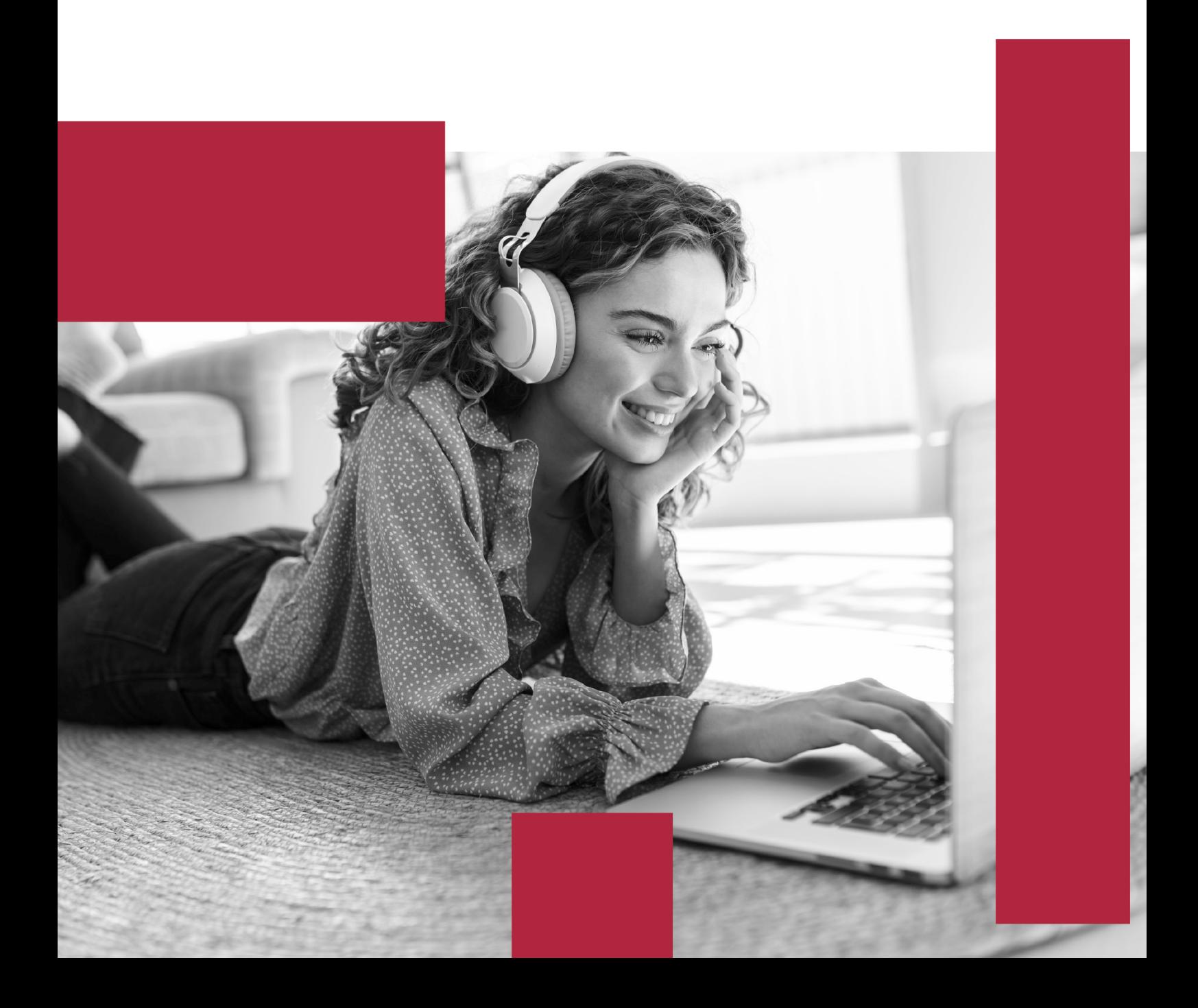

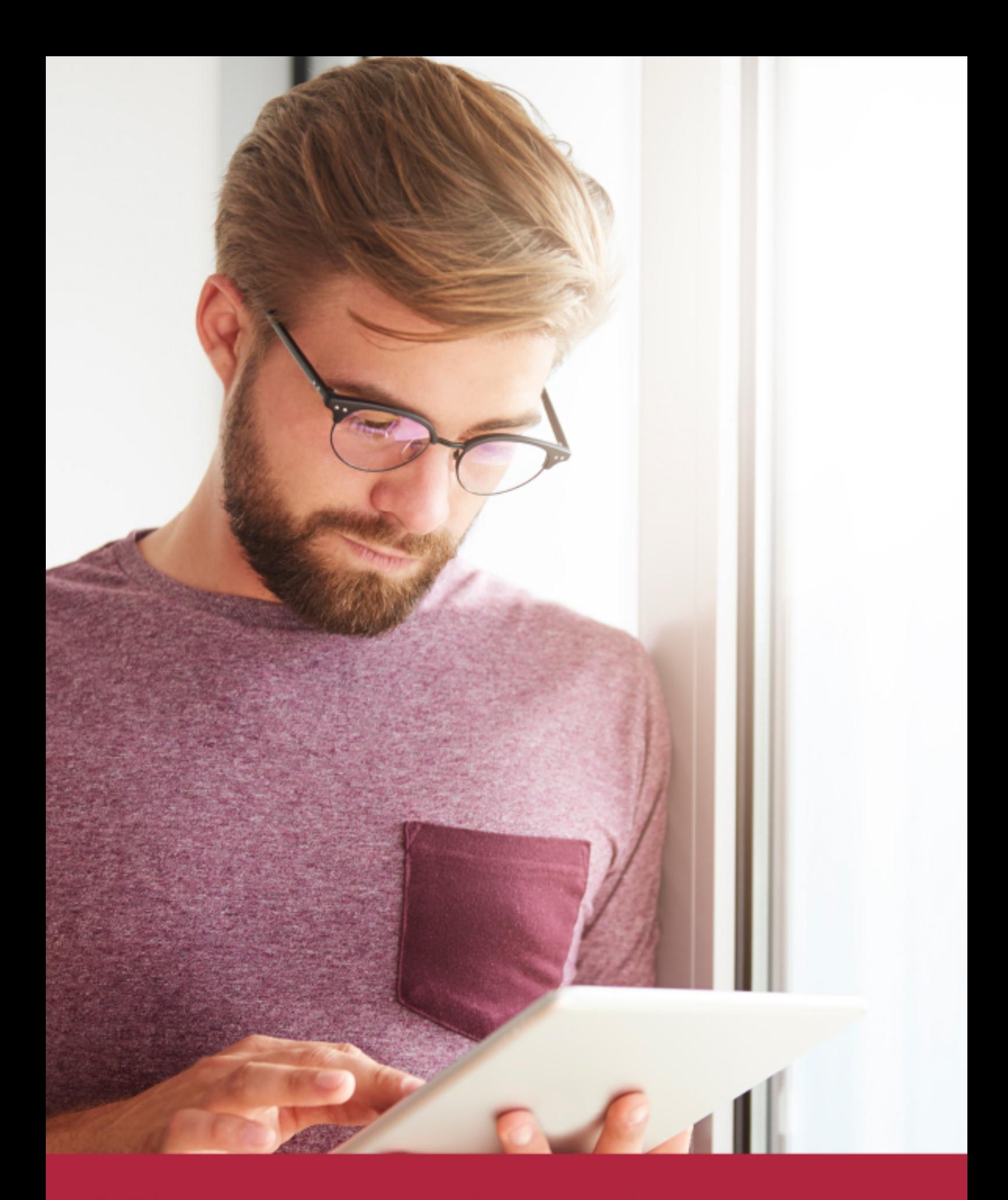

Elige aprender en la escuela líder en formación online

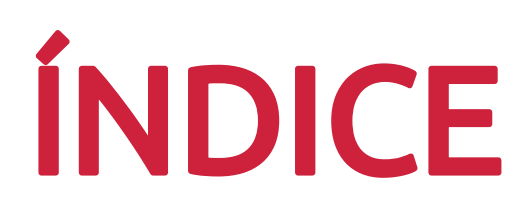

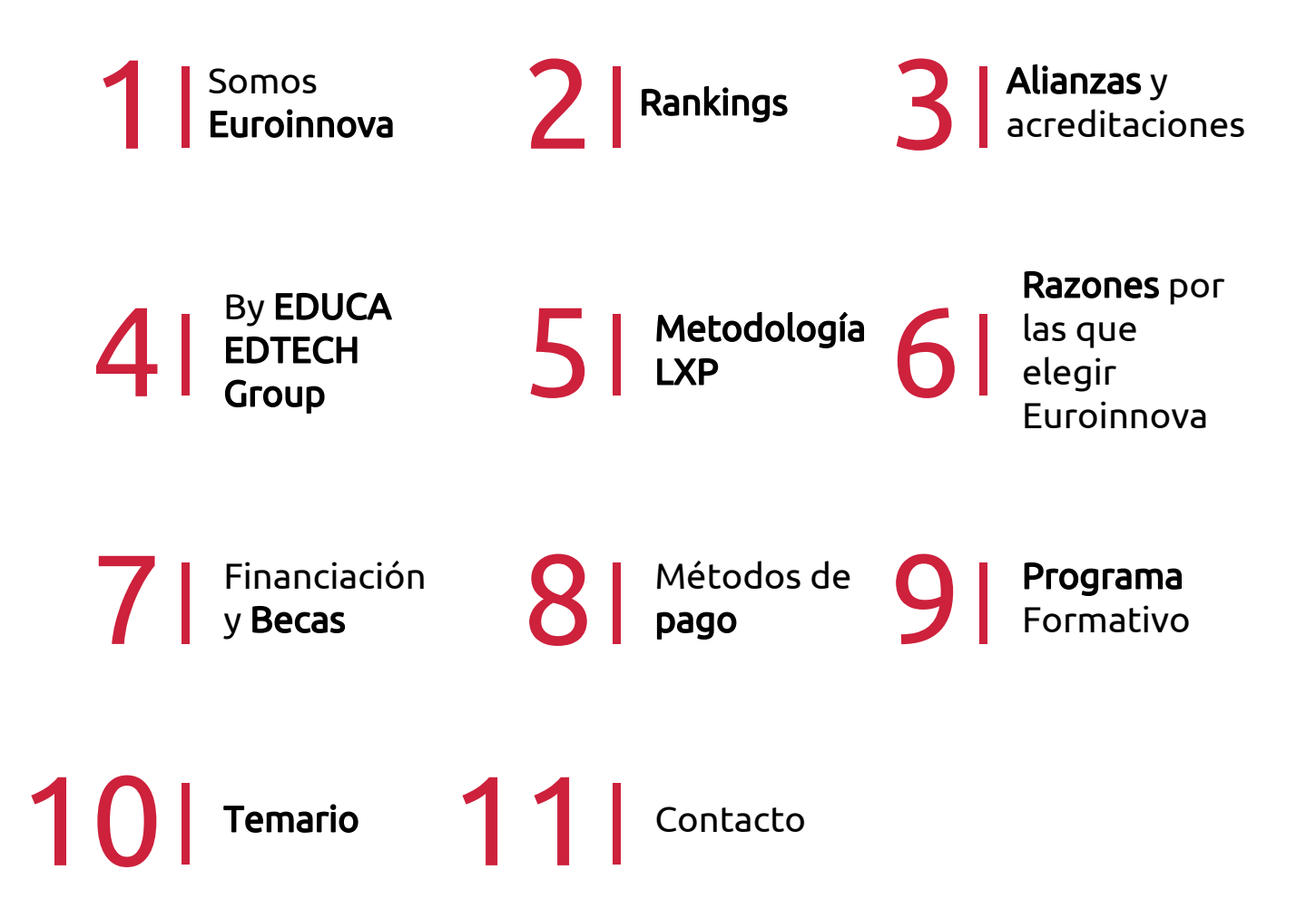

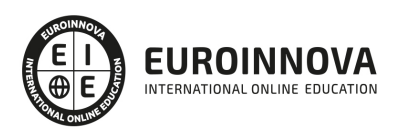

# SOMOS EUROINNOVA

Euroinnova International Online Education inicia su actividad hace más de 20 años. Con la premisa de revolucionar el sector de la educación online, esta escuela de formación crece con el objetivo de dar la oportunidad a sus estudiandes de experimentar un crecimiento personal y profesional con formación eminetemente práctica.

Nuestra visión es ser una institución educativa online reconocida en territorio nacional e internacional por ofrecer una educación competente y acorde con la realidad profesional en busca del reciclaje profesional. Abogamos por el aprendizaje significativo para la vida real como pilar de nuestra metodología, estrategia que pretende que los nuevos conocimientos se incorporen de forma sustantiva en la estructura cognitiva de los estudiantes.

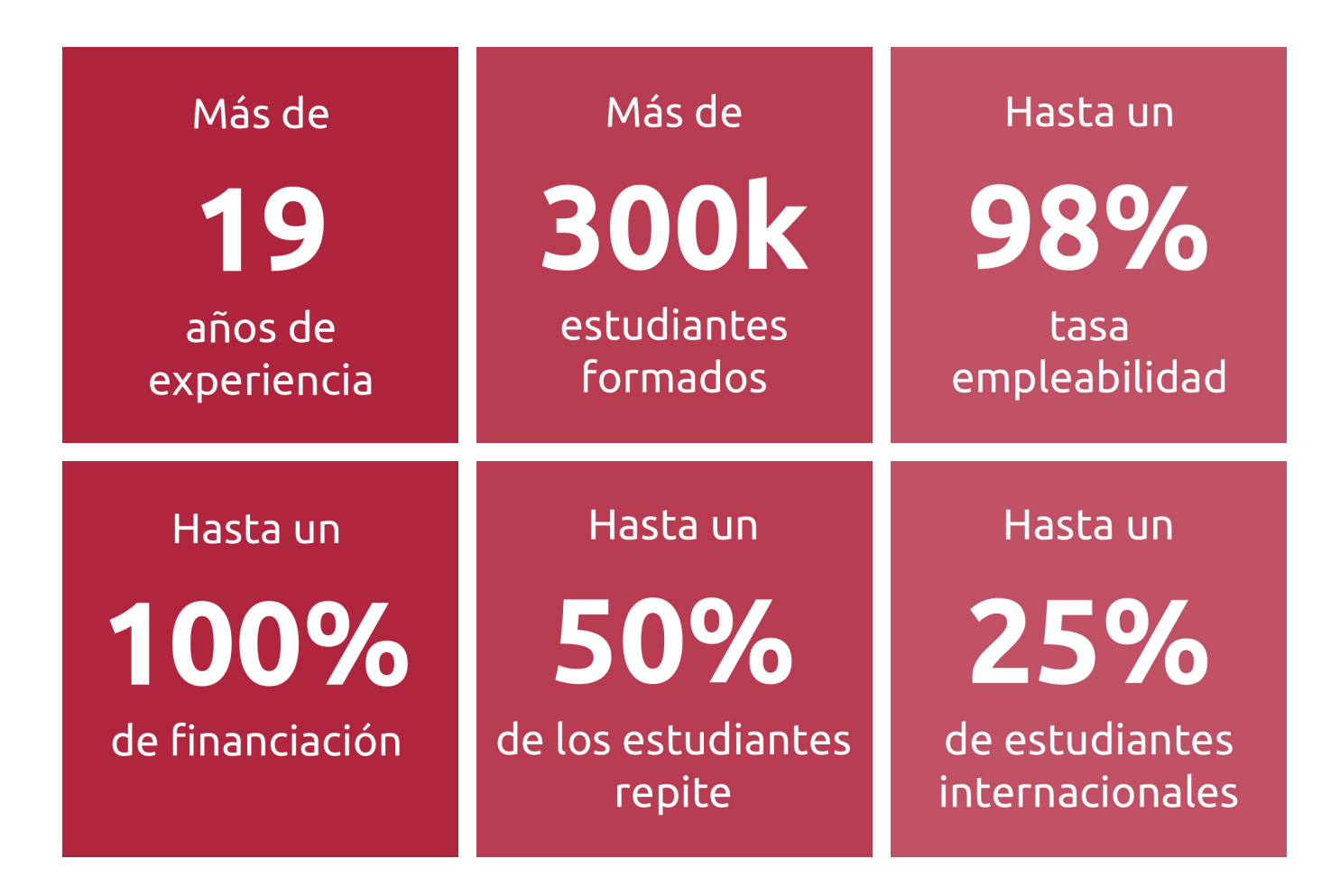

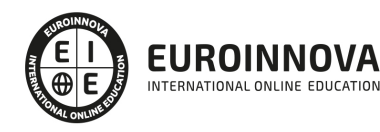

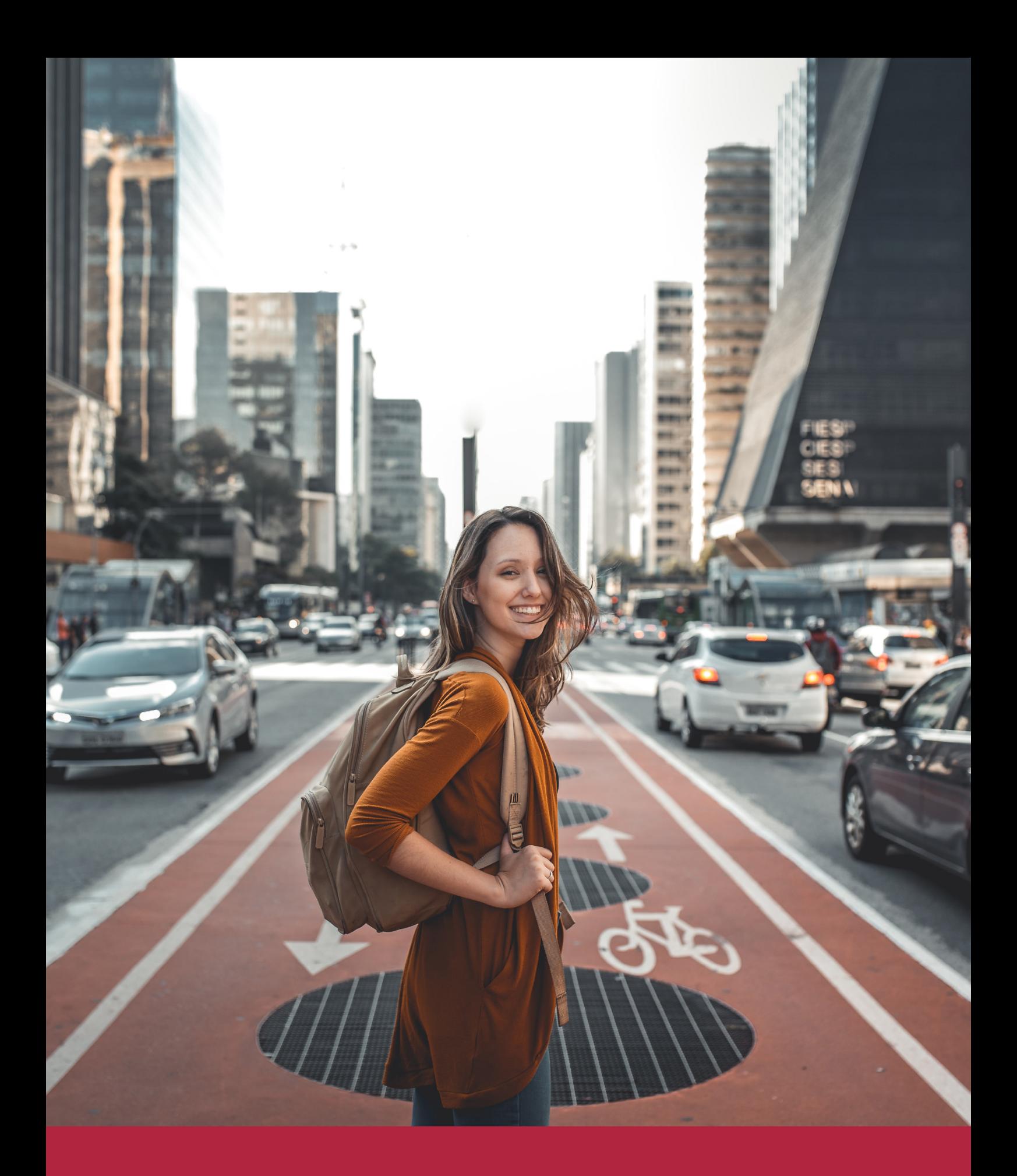

Desde donde quieras y como quieras, Elige Euroinnova

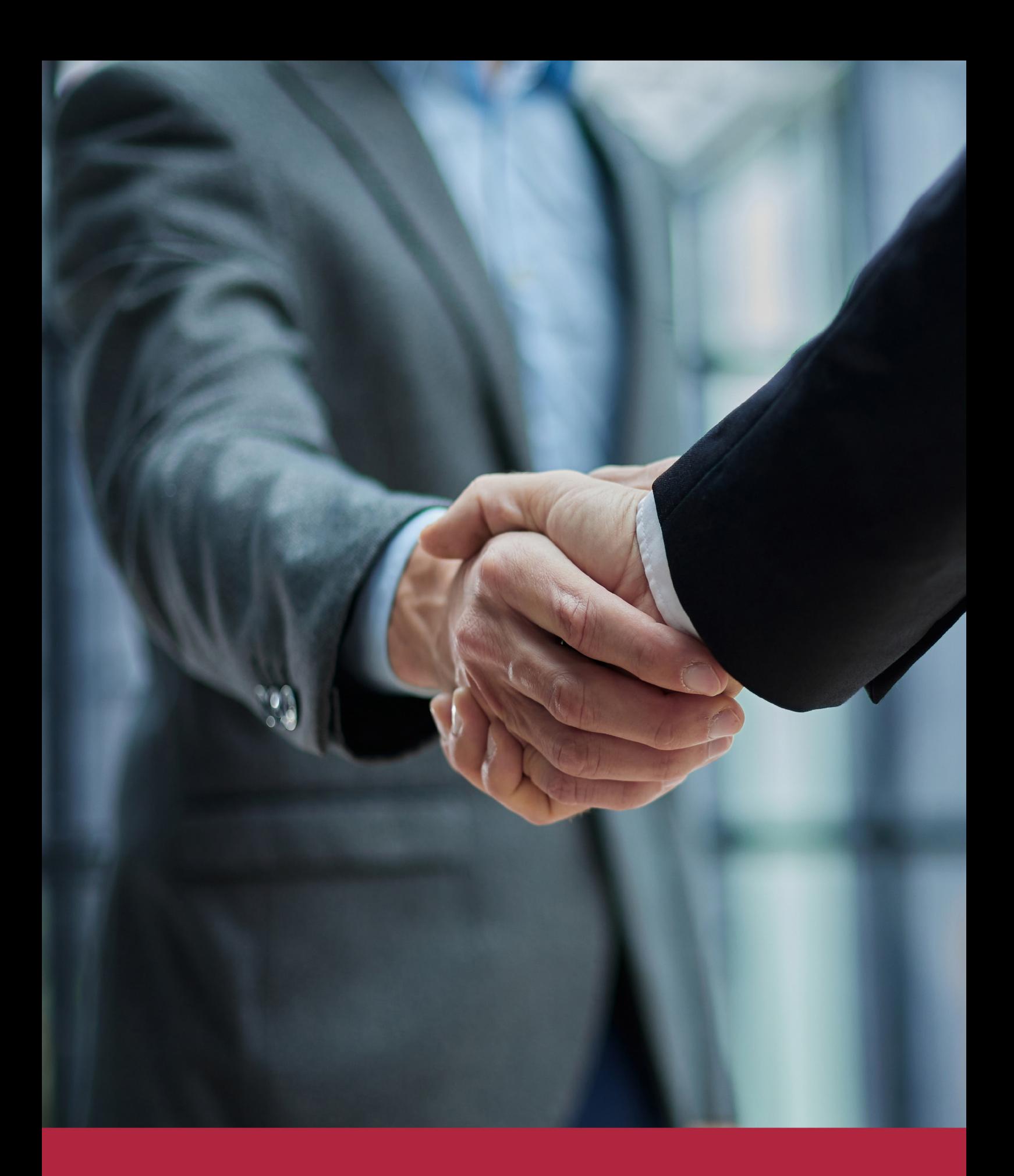

QS, sello de excelencia académica Euroinnova: 5 estrellas en educación online

# RANKINGS DE EUROINNOVA

Euroinnova International Online Education ha conseguido el reconocimiento de diferentes rankings a nivel nacional e internacional, gracias por su apuesta de democratizar la educación y apostar por la innovación educativa para lograr la excelencia.

Para la elaboración de estos rankings, se emplean indicadores como la reputación online y offline, la calidad de la institución, la responsabilidad social, la innovación educativa o el perfil de los profesionales.

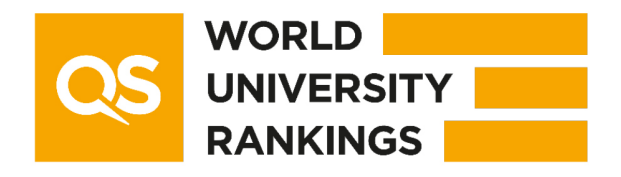

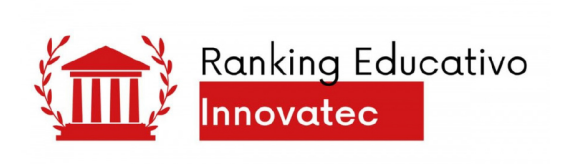

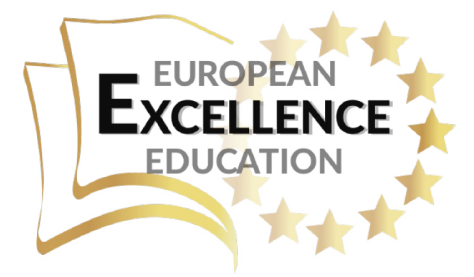

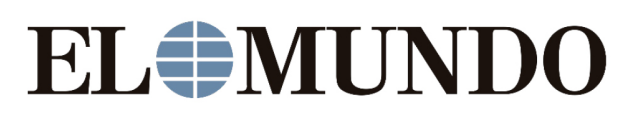

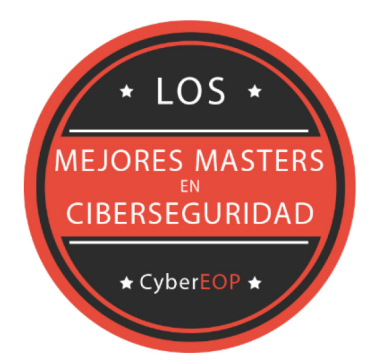

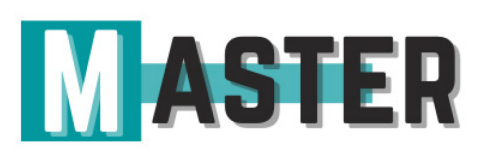

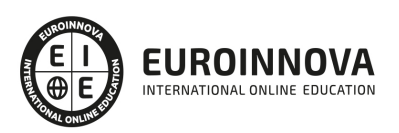

# ALIANZAS Y ACREDITACIONES

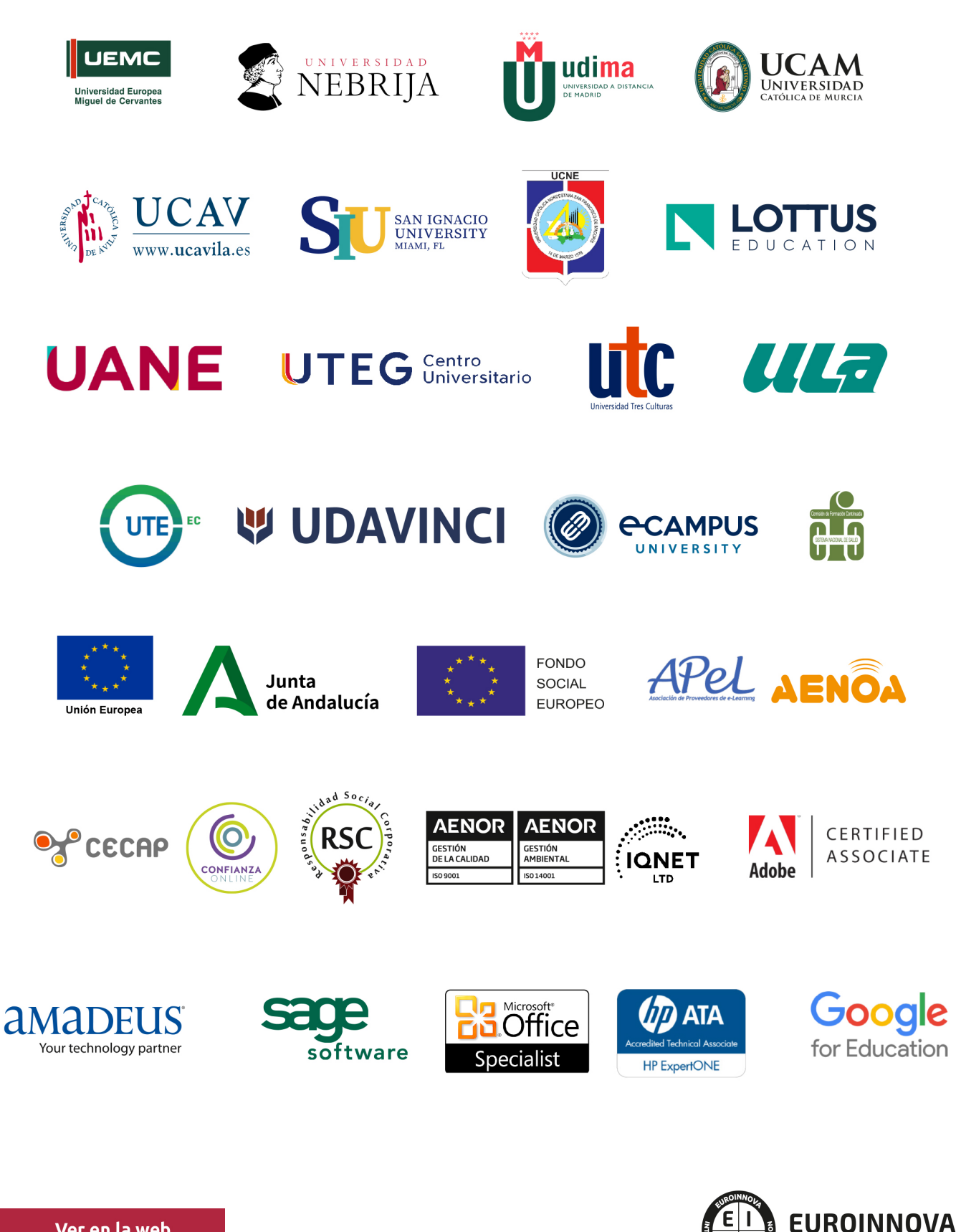

INTERNATIONAL ONLINE EDUCATION

# BY EDUCA EDTECH

Euroinnova es una marca avalada por EDUCA EDTECH Group , que está compuesto por un conjunto de experimentadas y reconocidas instituciones educativas de formación online. Todas las entidades que lo forman comparten la misión de democratizar el acceso a la educación y apuestan por la transferencia de conocimiento, por el desarrollo tecnológico y por la investigación

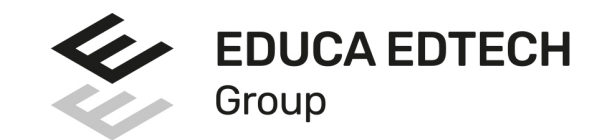

### **ONLINE EDUCATION**

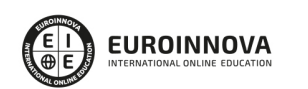

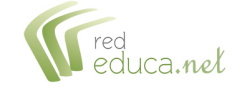

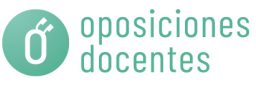

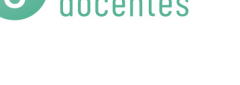

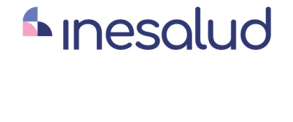

**Inesem** 

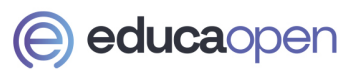

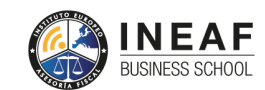

```
EDU
SPORT
```
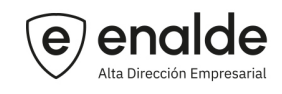

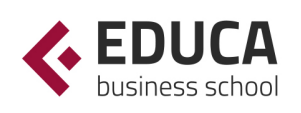

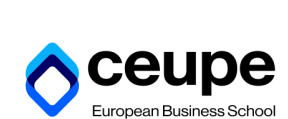

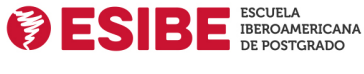

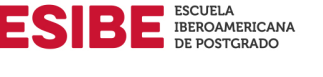

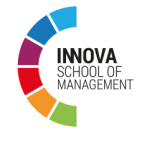

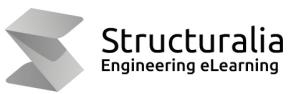

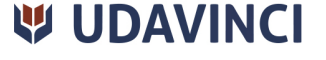

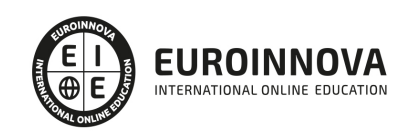

# **METODOLOGÍA LXP**

La metodología **EDUCA LXP** permite una experiencia mejorada de aprendizaje integrando la Al en los procesos de e-learning, a través de modelos predictivos altamente personalizados, derivados del estudio de necesidades detectadas en la interacción del alumnado con sus entornos virtuales.

EDUCA LXP es fruto de la Transferencia de Resultados de Investigación de varios proyectos multidisciplinares de I+D+i, con participación de distintas Universidades Internacionales que apuestan por la transferencia de conocimientos, desarrollo tecnológico e investigación.

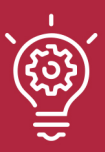

### 1. Flexibilidad

Aprendizaje 100% online y flexible, que permite al alumnado estudiar donde, cuando y como quiera.

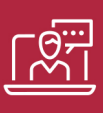

### 2. Accesibilidad

Cercanía y comprensión. Democratizando el acceso a la educación trabajando para que todas las personas tengan la oportunidad de seguir formándose.

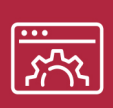

### 3. Personalización

Itinerarios formativos individualizados y adaptados a las necesidades de cada estudiante.

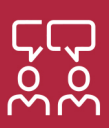

### 4. Acompañamiento / Seguimiento docente

Orientación académica por parte de un equipo docente especialista en su área de conocimiento, que aboga por la calidad educativa adaptando los procesos a las necesidades del mercado laboral.

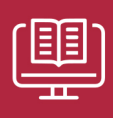

### 5. Innovación

Desarrollos tecnológicos en permanente evolución impulsados por la AI mediante Learning Experience Platform.

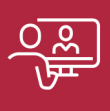

### 6. Excelencia educativa

Enfoque didáctico orientado al trabajo por competencias, que favorece un aprendizaje práctico y significativo, garantizando el desarrollo profesional.

# Programas PROPIOS UNIVERSITARIOS **OFICIALES**

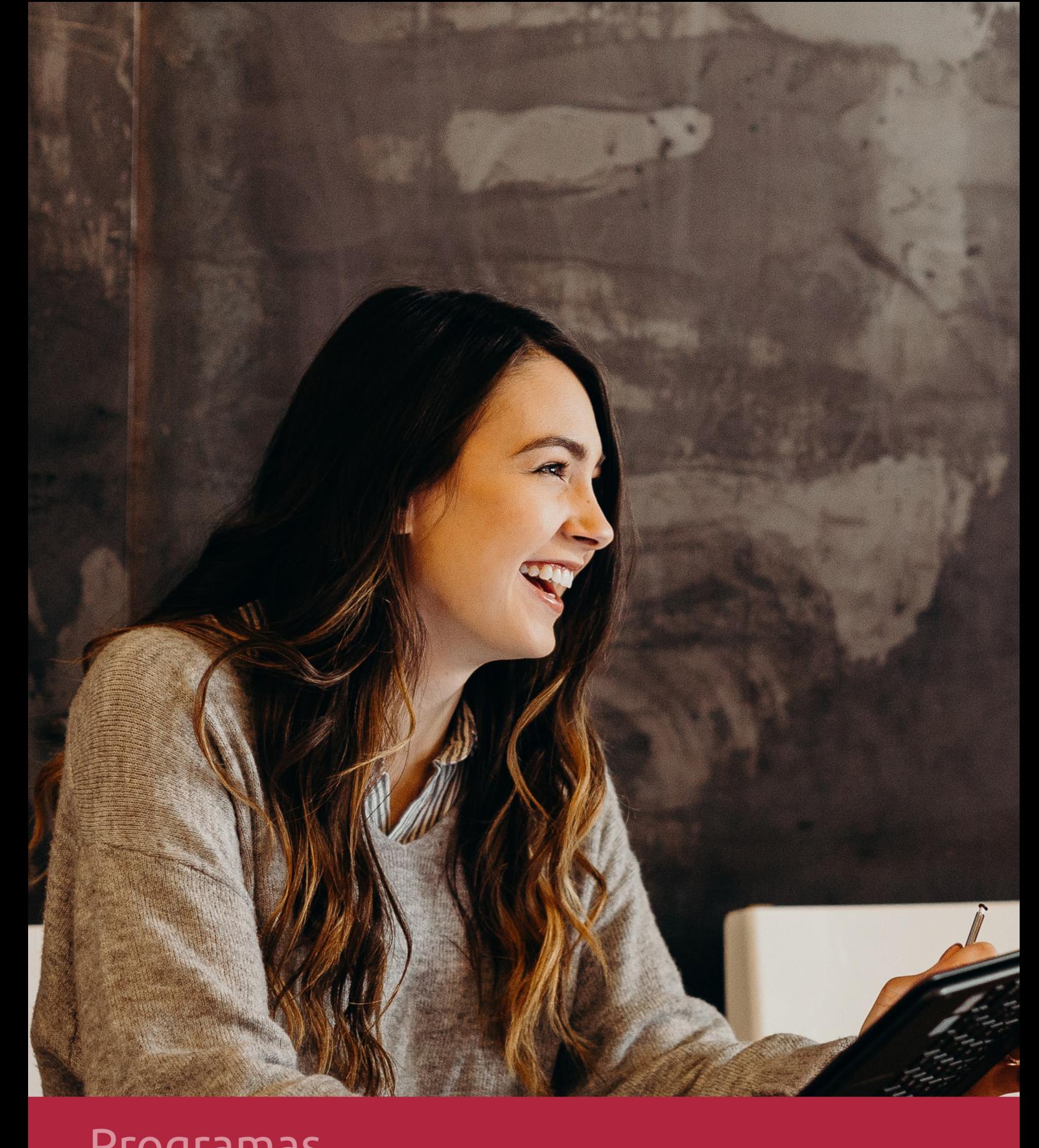

# **RAZONES POR LAS QUE ELEGIR EUROINNOVA**

# 1. Nuestra Experiencia

- √ Más de 18 años de experiencia.
- √ Más de 300.000 alumnos ya se han formado en nuestras aulas virtuales
- $\checkmark$  Alumnos de los 5 continentes.
- $\checkmark$  25% de alumnos internacionales.
- $\checkmark$  97% de satisfacción
- $\checkmark$  100% lo recomiendan.
- $\checkmark$  Más de la mitad ha vuelto a estudiar en Euroinnova.

# 2. Nuestro Equipo

En la actualidad, Euroinnova cuenta con un equipo humano formado por más 400 profesionales. Nuestro personal se encuentra sólidamente enmarcado en una estructura que facilita la mayor calidad en la atención al alumnado.

# 3. Nuestra Metodología

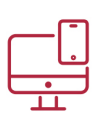

### **100% ONLINE**

Estudia cuando y desde donde quieras. Accede al campus virtual desde cualquier dispositivo.

**EQUIPO DOCENTE** 

Euroinnova cuenta con un equipo de

experiencia de alta calidad educativa.

profesionales que harán de tu estudio una

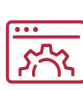

### **APRENDIZAJE**

Pretendemos que los nuevos conocimientos se incorporen de forma sustantiva en la estructura cognitiva

### NO ESTARÁS SOLO

Acompañamiento por parte del equipo de tutorización durante toda tu experiencia como estudiante

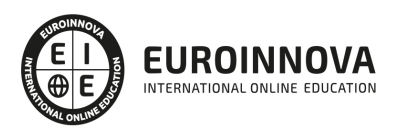

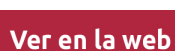

# 4. Calidad AENOR

- ✔ Somos Agencia de Colaboración Nº99000000169 autorizada por el Ministerio de Empleo y Seguridad Social.
- ✔ Se llevan a cabo auditorías externas anuales que garantizan la máxima calidad AENOR.
- √ Nuestros procesos de enseñanza están certificados por AENOR por la ISO 9001.

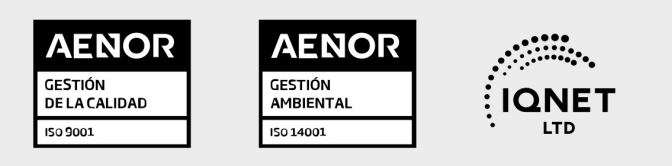

# 5. Confianza

Contamos con el sello de Confianza Online y colaboramos con la Universidades más prestigiosas, Administraciones Públicas y Empresas Software a nivel Nacional e Internacional.

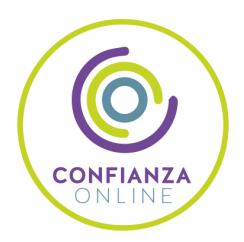

# 6. Somos distribuidores de formación

Como parte de su infraestructura y como muestra de su constante expansión Euroinnova incluye dentro de su organización una editorial y una imprenta digital industrial.

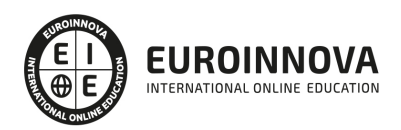

Financia tu cursos o máster y disfruta de las becas disponibles. ¡Contacta con nuestro equipo experto para saber cuál se adapta más a tu perfil!

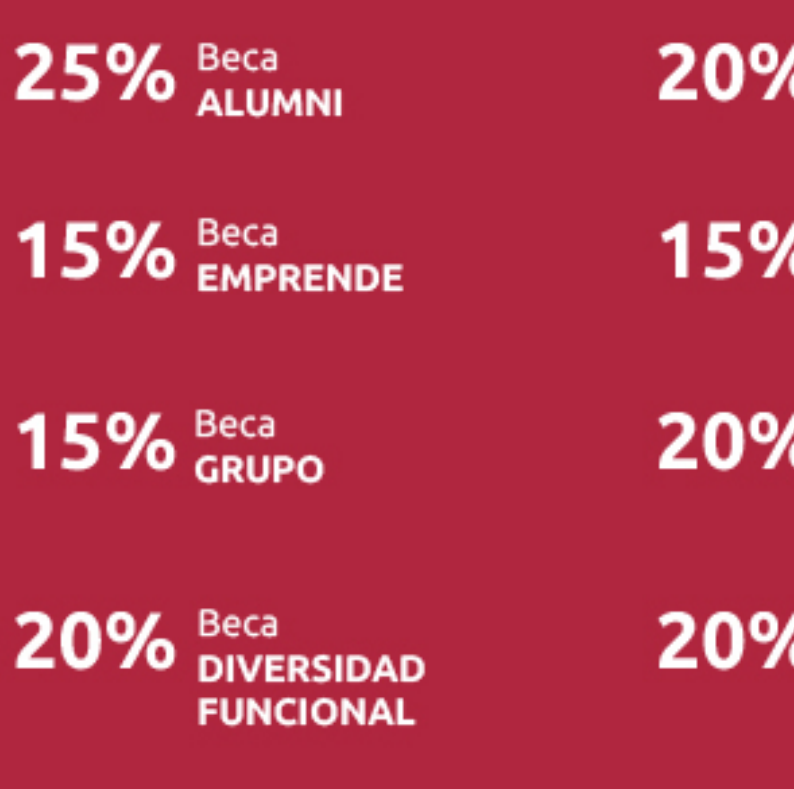

20% Beca DESEMPLEO

15% Beca RECOMIENDA

20% Beca **NUMEROSA** 

20% Beca PROFESIONALES, **SANITARIOS, COLEGIADOS/AS** 

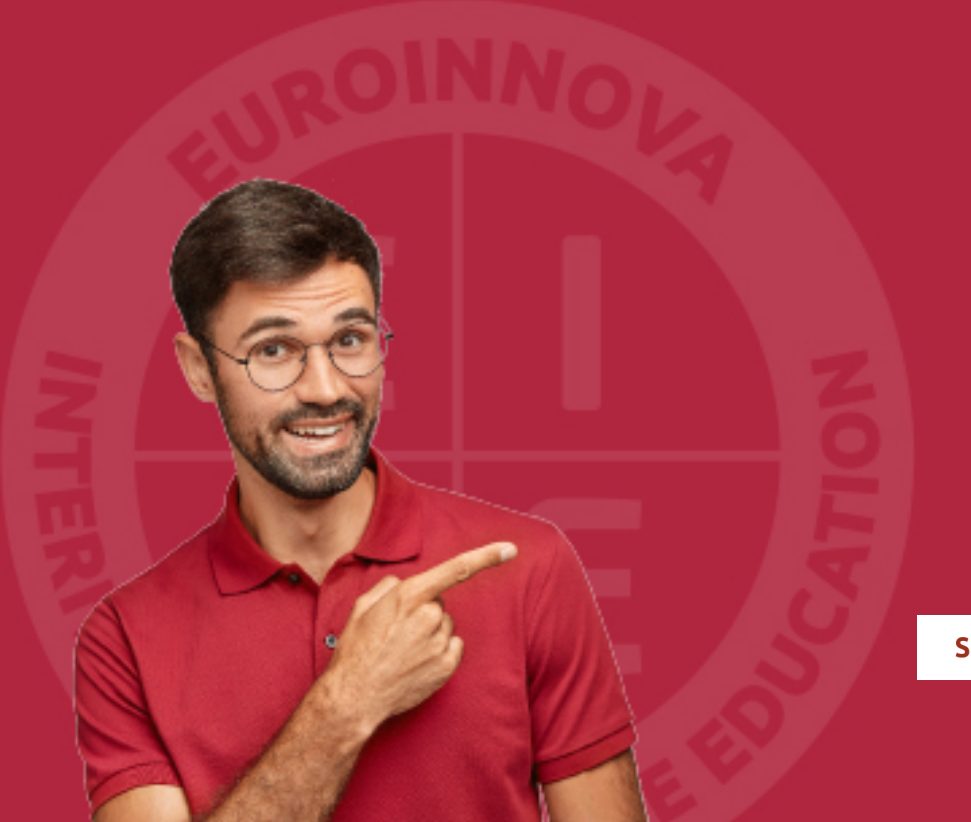

Solicitar información

# MÉTODOS DE PAGO

Con la Garantía de:

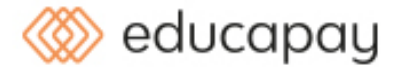

Fracciona el pago de tu curso en cómodos plazos y sin interéres de forma segura.

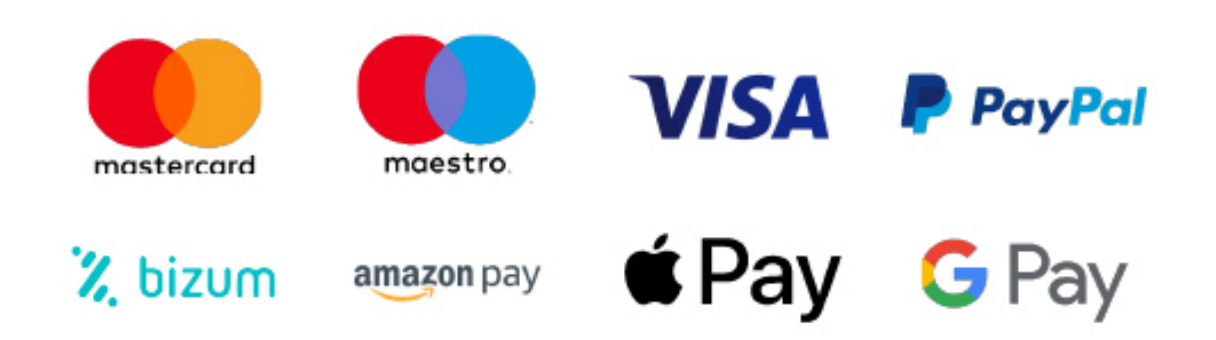

Nos adaptamos a todos los métodos de pago internacionales:

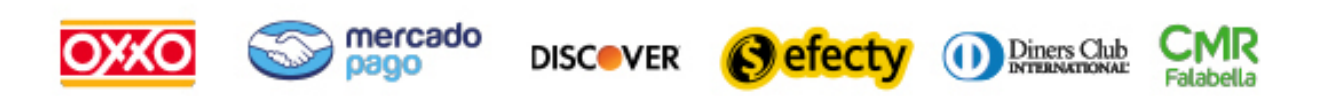

y muchos mas...

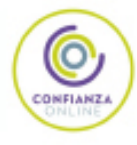

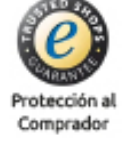

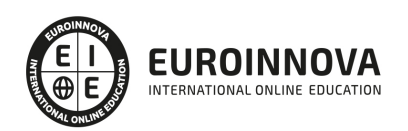

### Monetización y Experto en Desarrollo de Apps para Android + Titulación Universitaria

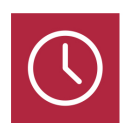

DURACIÓN 325 horas

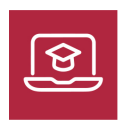

MODALIDAD **ONLINE** 

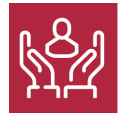

ACOMPAÑAMIENTO PERSONALIZADO

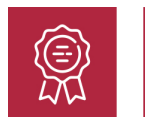

**CREDITOS** 5 ECTS

### Titulación

Doble Titulación: - Titulación de Monetización y Experto en Desarrollo de Apps para Android con 200 horas expedida por EUROINNOVA INTERNATIONAL ONLINE EDUCATION, miembro de la AEEN (Asociación Española de Escuelas de Negocios) y reconocido con la excelencia académica en educación online por QS World University Rankings - Titulación Universitaria en Desarrollo y Programación de Aplicaciones para Android con 5 Créditos Universitarios ECTS con 125 horas. Formación Continua baremable en bolsas de trabajo y concursos oposición de la Administración Pública.

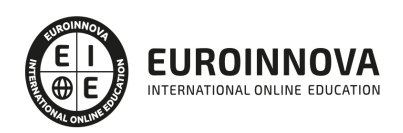

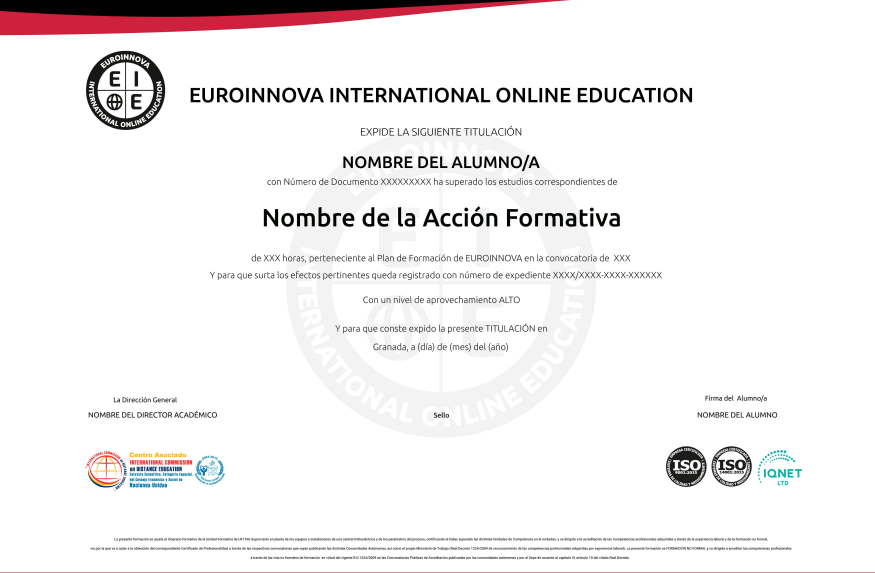

### Descripción

Si tiene interés en el desarrollo de aplicaciones para dispositivos móviles y desea especializarse en el sistema operativo Android este es su momento, con el Curso de Monetización y Experto en Desarrollo de Apps para Android podrá adquirir los conocimientos oportunos para aprender a obtener beneficio económico de sus desarrollos para dispositivos móviles.

### **Objetivos**

- Conocer los modelos de monetización de Apps para Android.
- Crear un banner y configurar un proyecto
- Aprender a desarrollar una aplicación en el sistema operativo para móviles Android con Kotlin.
- Conocer los programas y entornos para su realización así como las etapas necesarias hasta su publicación y posterior comercialización con Kotlin.
- Conocer la estructura básica de un proyecto en Android con Kotlin.
- Conocer el entorno de trabajo Android Studio IDE.

### A quién va dirigido

Este Curso de Monetización y Experto en Desarrollo de Apps para Android está dirigido a todos aquellos desarrolladores que quieran programar aplicaciones para tecnologías móviles, así como para

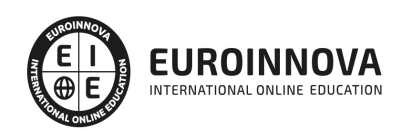

programadores que quieran aprender a realizar aplicaciones sobre Android.

### Para qué te prepara

El Curso de Monetización y Experto en Desarrollo de Apps para Android le prepara para conocer cada uno de los componentes de Android y la interactuación que tienen entre ellos para desarrollar aplicaciones.

### Salidas laborales

Desarrollo de aplicaciones para dispositivos móviles.

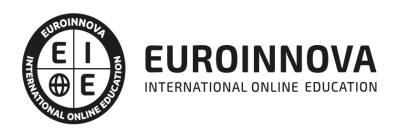

# TEMARIO

#### PARTE 1. MONETIZACIÓN DE APPS PARA ANDROID

#### UNIDAD DIDÁCTICA 1. INTRODUCCIÓN AL CURSO

- 1. Definición de monetización
- 2. Monetización por descarga
- 3. Término Freemium
- 4. Uso de anuncios
- 5. El modelo de expansión
- 6. Tipos de modelo: suscripción e híbrido

#### UNIDAD DIDÁCTICA 2. PASAR A APLICACIÓN DE PAGO

- 1. Creación de cuenta de comerciante
- 2. Subida de nuestra aplicación
- 3. Consejos respecto a las aplicaciones de pago

#### UNIDAD DIDÁCTICA 3. EMPLEO DE ANUNCIOS EN UNA APLICACIÓN

- 1. Adsense vs. Admob
- 2. Creación de banner
- 3. Manifest y adición de banner
- 4. Intersticial

#### UNIDAD DIDÁCTICA 4. VENTAS EN LA APLICACIÓN

- 1. Preparar la aplicación
- 2. Códigos de pago
- 3. Comprobando el pago

#### UNIDAD DIDÁCTICA 5. CONCLUSIONES Y FIN DEL CURSO

- 1. Consejos finales
- 2. Fin del curso

#### PARTE 2. DESARROLLO Y PROGRAMACIÓN DE APLICACIONES PARA ANDROID

#### UNIDAD DIDÁCTICA 1. INTRODUCCIÓN E HISTORIA DE ANDROID

- 1. Introducción a Android
- 2. Futuro de Android

### UNIDAD DIDÁCTICA 2. INSTALACIÓN Y CONFIGURACIÓN DE ANDROID STUDIO

- 1. Descarga e instalación de Android Studio y SDK de Android
- 2. Actualización de Android Studio

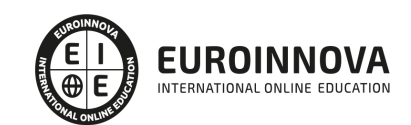

3. Instalar / actualizar componentes del SDK de Android

#### UNIDAD DIDÁCTICA 3. ESTRUCTURA DE UN PROYECTO ANDROID

1. Estructura de proyectos en Android Studio

### UNIDAD DIDÁCTICA 4. COMPONENTES DE UNA APLICACIÓN EN ANDROID

- 1. Componentes de aplicación
- 2. Primera aplicación: Hola Usuario

### UNIDAD DIDÁCTICA 5. INTERFAZ DE USUARIO EN ANDROID

- 1. Layouts
- 2. Botones
- 3. Texto e imágenes
- 4. Checkbox y Radiobutton
- 5. Listas desplegables (Spinner)
- 6. ReciclerView
- 7. Cardview
- 8. Controles personalizados
- 9. Fragments

### UNIDAD DIDÁCTICA 6. MENÚS EN ANDROID

- 1. Action bar
- 2. Action Bar por defecto
- 3. Tool Bar
- 4. Page Filter y Tabs

### UNIDAD DIDÁCTICA 7. WIDGETS

- 1. Widget estático
- 2. Widget dinámico
- 3. Personalización previewImage en widget

#### UNIDAD DIDÁCTICA 8. GESTIÓN DE PREFERENCIAS EN ANDROID

1. Shared Preferences

### UNIDAD DIDÁCTICA 9. BASES DE DATOS Y FICHEROS

- 1. Persistencia de datos con Room
- 2. Aplicación lista de compra
- 3. Ficheros en Android

### UNIDAD DIDÁCTICA 10. TRATAMIENTO XML: SAX Y DOM

- 1. Tratamiento de XML en Android: Introducción
- 2. Tratamiento de XML en Android: SAX

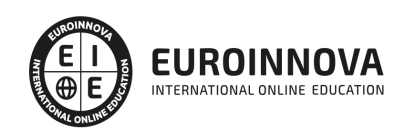

3. Tratamiento de XML en Android: DOM

#### UNIDAD DIDÁCTICA 11. CONTENT PROVIDERS

1. Content Providers

UNIDAD DIDÁCTICA 12. NOTIFICACIONES

- 1. Toast
- 2. Barra de estado
- 3. Diálogos
- 4. Snackbar

### UNIDAD DIDÁCTICA 13. SERVICIOS WEB

- 1. Servicios web y APIS con Retrofit2
- 2. App con Dog API

#### UNIDAD DIDÁCTICA 14. GOOGLE PLAY SERVICES

- 1. Localización geográfica
- 2. Google Maps
- 3. Youtube

### UNIDAD DIDÁCTICA 15. FIREBASE PARA ANDROID

- 1. Firebase: Base de datos en tiempo real
- 2. App de Login con Firebase

#### UNIDAD DIDÁCTICA 16. FIRMA DE APLICACIÓN Y PUBLICACIÓN

- 1. Registrar la APK (o App Bundle)
- 2. Registrar cuenta de desarrollador
- 3. Perfil de app en Google Play
- 4. Subir el archivo (APK o AAB)
- 5. Últimos detalles

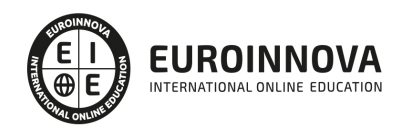

# ¿Te ha parecido interesante esta información?

Si aún tienes dudas, nuestro equipo de asesoramiento académico estará encantado de resolverlas.

Pregúntanos sobre nuestro método de formación, nuestros profesores, las becas o incluso simplemente conócenos.

### Solicita información sin compromiso

¡Matricularme ya!

### ¡Encuéntranos aquí!

Edificio Educa Edtech

Camino de la Torrecilla N.º 30 EDIFICIO EDUCA EDTECH, C.P. 18.200, Maracena (Granada)

[900 831 200](#page--1-0)

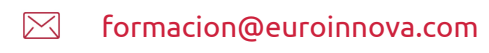

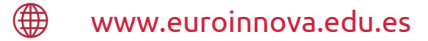

### Horario atención al cliente

Lunes a viernes: 9:00 a 20:00h Horario España

¡Síguenos para estar al tanto de todas nuestras novedades!

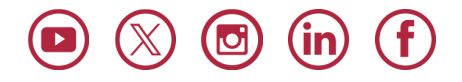

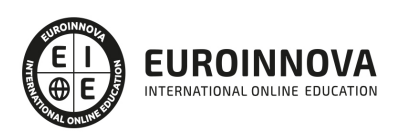

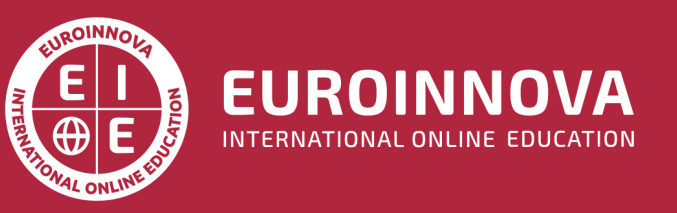

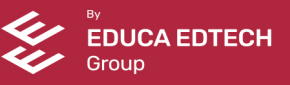